# INLS 560 Programming for Information Professionals

## Strings

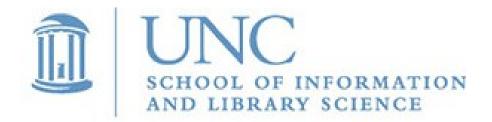

Joan Boone jpboone@email.unc.edu

#### Part 1

Basic string operations

#### Part 2

 Modify, search, replace, and splitting strings

## Strings are text

#### Most applications work with text in some format

- Google Docs, word processors
- Email
- Social media
- Search engines
- Databases
- Data and text mining analyze text by deriving patterns and trends

#### Some familiar Python examples

```
resting_HR = input('Enter your resting heart rate: ')
print('You qualify for the loan.')
steps_file = open('steps.txt', 'r')
```

## Basic String Operations: Iteration

Very similar to list and dictionary iteration: use a for loop

```
# Count the number of times a letter occurs in a string
def main():
    # Define a counter
    count = 0
    # Get a string from the user.
    input string = input('Enter a sentence: ')
    # Count occurrences of letter E or e
    for letter in input string:
        if letter == 'E' or letter == 'e':
            count = count + 1
    print('The letter E appears', count, 'times.')
main()
```

## Basic String Operations: Indexing

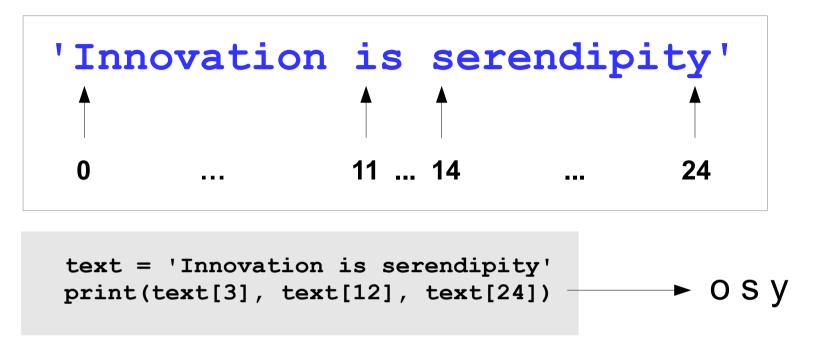

IndexError Exception occurs if an index is out of range for a string.

#### Common error:

looping beyond end of a string

```
index = 0
while index < 30:
    print(text[index])
    index = index + 1</pre>
```

How to avoid:

```
index = 0
while index < len(text):
    print(text[index])
    index = index + 1</pre>
```

#### Basic String Operations: Concatenation

Concatenation is a common operation where one string is concatenated, or appended, to the end of another string

```
first_name = 'Monty'
last_name = 'Python'
full_name = first_name + last_name
print(full_name)
MontyPython

full_name = first_name + ' ' + last_name
print(full_name)
Monty Python
```

Using concatenation in the input prompt

```
for month in range(1, 13):
    inches = float(input('Enter rainfall for month ' + str(month) + ': '))
    total = total + inches

Enter rainfall for month 1: 5
Enter rainfall for month 2: 10
...
```

## Strings are Immutable (so are integers and floats)

 In Python, strings cannot be modified once they are created. Some operations appear to modify a string, but they do not.

Figure 8-4 The string 'Carmen' assigned to name

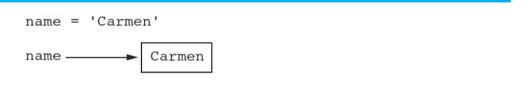

Figure 8-5 The string 'Carmen Brown' assigned to name

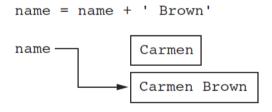

Takeaway: you <u>cannot</u> use an expression in the form <u>string[index]</u> on the <u>left side</u> of an assignment operator, i.e., you cannot modify a character in a string using an index.

```
text = 'Innovation is serendipity'
text[14] = 'S' → TypeError: 'str' object does not support item assignment
text = 'Innovation is Serendipity' ← Correct way to modify string
```

Source: Starting Out with Python by Tony Gaddis

## Basic String Operations: Slicing

String slices select a subset of characters in a string. A string slice is also called a *substring*.

Very similar to list slicing

String slicing: string[start : end]

```
python_author = 'Guido van Rossum'
first_name = python_author[:5]
last_name = python_author[6:]
print(first_name, last_name)
```

### Testing Strings with in and not in

in and not in operators return True or False

```
opening_text = 'It was a dark and stormy night'

if 'stormy' in opening_text:
    print('The string "stormy" was found')
else:
    print('The string "stormy" was not found')
```

### Other String Operations using Methods

- Testing for values of strings
- Performing various modifications
- Searching for sub-strings and replacing sequences of characters

#### Methods for Testing Values of Strings

Each method returns **True** or **False**, and assumes the string contains at least one character

| Method      | Description                                                                                       |
|-------------|---------------------------------------------------------------------------------------------------|
| isalnum()   | Returns true if string contains only alphabetic letters or digits                                 |
| isalpha()   | Returns true if string contains only alphabetic letters                                           |
| islower()   | Returns true if all of the alphabetic letters in the string are lowercase                         |
| isupper()   | Returns true if all of the alphabetic letters in the string are uppercase                         |
| isnumeric() | Returns true if all characters are numeric (0-9)                                                  |
| isspace()   | Returns true if the string contains only whitespace characters, e.g., newlines (\n) and tabs (\t) |

Python documentation for String methods

## Testing Values of Strings for Input Validation

To validate an input string, often there are several requirements that must be met for validation to be successful. Here's a general algorithm that uses String methods for validation.

- Use boolean variables to specify whether a validation requirement has been met (is it True or False?), e.g, is the string numeric, at least 8 characters long, etc.
- Initially, set all of these variables to False, i.e., assume the validation will fail. If a validation requirement is met, then set its variable to True
- Loop through each character of the string, and determine if the requirements are met.
- After evaluating the string, check to see if <u>all</u> of the boolean variables have been set to True
  - If all are true, then the input string is valid
  - If one or more are false, the input string is invalid

# Example: Password Validation

Prompts for a password, and validates it according to these rules:

- at least 7 characters in length
- contains at least one uppercase letter
- contains at least one lowercase letter
- contains at least one digit

```
def valid password(password):
    # Set the Boolean variables to false.
    correct length = False
    has uppercase = False
    has lowercase = False
    has digit = False
    # Validate length first
    if len(password) >= 7:
        correct length = True
        # Test each character
        for character in password:
            if character.isupper():
                has uppercase = True
            if character.islower():
                has lowercase = True
            if character.isdigit():
                has digit = True
    # Are requirements met?
    if correct length and has uppercase and
        has lowercase and has digit:
        is valid = True
    else:
        is valid = False
    # Return the is valid variable.
    return is valid
```

#### **EXERCISE:**

## Password Validation

Add another validation rule: the first character must be alphabetic.

Prompts for a password, and validates it according to these rules:

- at least 7 characters in length
- contains at least one uppercase letter
- contains at least one lowercase letter
- contains at least one digit

```
def valid password(password):
    # Set the Boolean variables to false.
    correct length = False
    has uppercase = False
    has lowercase = False
    has digit = False
    # Validate length first
    if len(password) >= 7:
        correct length = True
        # Test each character
        for character in password:
            if character.isupper():
                has uppercase = True
            if character.islower():
                has lowercase = True
            if character.isdigit():
                has digit = True
    # Are requirements met?
    if correct length and has uppercase and
        has lowercase and has digit:
        is valid = True
    else:
        is valid = False
    # Return the is valid variable.
    return is valid
```

#### Part 1

Basic string operations

#### Part 2

 Modify, search, replace, and splitting strings

### Methods to Modify Strings

| Method       | Description                                                                                                    |
|--------------|----------------------------------------------------------------------------------------------------|
| lower()      | Returns a copy of string with all alphabetic letters converted to lowercase                                        |
| upper()      | Returns a copy of string with all alphabetic letters converted to uppercase                                        |
| lstrip()     | Returns a copy of string with all leading whitespace characters removed                                            |
| lstrip(char) | Returns a copy of string with all instances of char that appear at the beginning of the string removed             |
| rstrip()     | Returns a copy of string with all trailing whitespace characters removed                                           |
| rstrip(char) | Returns a copy of string with all instances of <b>char</b> that appear at the end of the string removed            |
| strip()      | Returns a copy of string with all leading and trailing whitespace characters removed                               |
| strip(char)  | Returns a copy of string with all instances of char that appear at the beginning and the end of the string removed |

#### Example: Case-insensitive Comparison

```
# This program makes a case-insensitive comparison
# of a user's response to a prompt

again = 'y'
while again.lower() == 'y':
    print('Hello')
    print('Do you want to see that again?')
    again = input('y = yes, anything else = no: ')
```

```
# This program makes a case-insensitive comparison
# of a user's response to a prompt

again = 'y'
while again.upper() == 'Y':
    print('Goodbye')
    print('Do you want to see that again?')
    again = input('y = yes, anything else = no: ')
```

#### Methods to Search and Replace Strings

| Method                | Description                                                                                                    |
|-----------------------|----------------------------------------------------------------------------------------------------|
| find(substring)       | The <i>substring</i> argument is a string. The method returns the <u>lowest</u> index in the string where <i>substring</i> is found. If substring is not found, the method returns -1. |
| replace(old, new)     | The old and new arguments are both strings. The method returns a copy of the string with all instances of old replaced by new.                                                         |
| startswith(substring) | The <i>substring</i> argument is a string. The method returns true if the string starts with <i>substring</i> .                                                                        |
| endswith(substring)   | The <b>substring</b> argument is a string. The method returns true if the string ends with <b>substring</b> .                                                                          |

## Splitting a String to create a List

- split method returns a list containing words in the string
- By default, the method uses spaces as separators

To specify a different separator, pass as an argument:

```
date_string = '10/08/2019'
date_list = date_string.split('/')
print(date_list)

['10', '08', '2019']
```

### Example: Parsing email addresses

- Suppose you have a list or file of email addresses and you want to extract the domain part of each address
- One approach is to use string slicing:

```
email_addr = 'newhire@startup.com'
local_part = email_addr[0:7]
domain_part = email_addr[8:]
print(domain_part)
```

Is there a better approach?

## Example: Phone Number Translator Exercise 5, Chapter 8

Many companies use phone numbers like 555-GET-FOOD so the number is easier to remember. On a standard phone, the alphabetic letters are mapped to numbers.

How to write a program that prompts user for a phone number in XXX-XXX-XXXX format and translates any alphabetic characters to numeric?

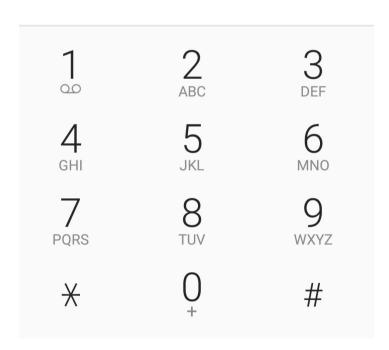

Enter the phone number in the format XXX-XXXX: 555-GET-FOOD The phone number is 555-438-3663